## Inlämningsuppgift 2. Burgers ekvation

Många fysikaliska principer, exempelvis massans bevarande i ett flöde, kan uttryckas som hyperboliska konserveringslagar på formen

$$
\frac{\partial u}{\partial t} + \frac{\partial}{\partial x} f(u) = 0,\tag{1}
$$

där  $f(u)$  är flödet. I denna uppgift betraktar vi två flöden:

*Linjär advektion:*  $f(u) = cu$ , där c är en konstant.

*Burgers ekvation:*  $f(u) = \frac{1}{2}u^2$ .

Lösningens beteende kan analyseras med hjälp av så kallade karakteristikor. Om vi ansätter en lösning på formen  $u(t, x(t))$ , så erhåller vi

$$
\frac{du}{dt} = \frac{\partial u}{\partial t} + \frac{dx}{dt} \frac{\partial u}{\partial x}.\tag{2}
$$

Låt nu  $\frac{dx}{dt} = f'(u)$ . Då har vi att

$$
\frac{du}{dt} = \frac{\partial u}{\partial t} + f'(u)\frac{\partial u}{\partial x} = 0,
$$
  

$$
\frac{dx}{dt} = f'(u),
$$

där vi i den första ekvationen nyttjat konserveringslagen (1). *Notera!* u är konstant på karakteristikorna, som är kurvor i  $(x, t)$ -planet som bestäms av  $\frac{dx}{dt} = f'(u)$ .

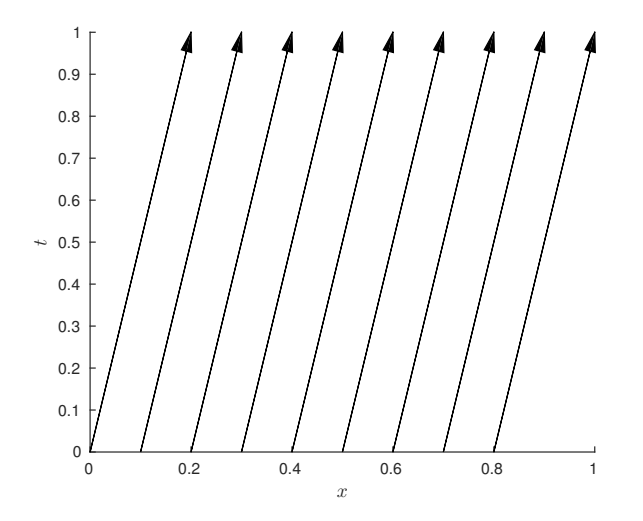

Figur 1: Karakteristikor för advektionsekvationen med  $c = 0.2$ .

*Exempel:* För advektionsekvationen erhåller vi

$$
\frac{du}{dt} = 0,
$$
  

$$
\frac{dx}{dt} = c,
$$

som har lösningen

$$
u = u_0,
$$
  

$$
x = x_0 + ct.
$$

Om vårt begynnelsevillkor ges av  $u(0, x(0)) = u_0(x(0))$  får vi alltså  $u(t, x) = u_0(x_0) = u_0(x - ct)$ . Den konstanta lösningen färdas alltså i  $(x, t)$ -planet längs med linjerna  $x = x_0 + ct$ . Se figur 1.

För att lösa ekvationen numeriskt på ett område x ∈ [−1, 1] diskretiserar vi först i x genom att införa  $x_i = -1 + (i - 1)h$ ,  $i = 1, \ldots, n$ , där  $h = \frac{2}{n-1}$ . Därefter använder vi finita differensapproximationen

$$
\frac{\partial u}{\partial x}(x_i) \approx \frac{1}{2h}(u_{i+1} - u_{i-1}) + \mathcal{O}(h^2)
$$
\n(3)

tillsammans med lämpliga randvillkor. *Notera!* Randvillkor får endast sättas vid ränder där karakteristikorna kommer in i beräkningsområdet, d v s vid  $x = -1$  om  $c > 0$  för advektionsekvationen. Vid andra ränder kan man använda enkelsidiga differenser, exempelvis

$$
\frac{\partial u}{\partial x}(x_i) \approx \begin{cases} \frac{1}{h}(u_i - u_{i-1}) + \mathcal{O}(h), \\ \frac{1}{h}(-u_i + u_{i+1}) + \mathcal{O}(h). \end{cases}
$$
\n(4)

Låt nu  $c = 1$  och randvillkoret vara  $\frac{\partial u}{\partial t}(x_1) = 0$ . Då kan den semidiskreta advektionsekvationen skrivas som

$$
\frac{\partial u_i}{\partial t} = \begin{cases} 0, & i = 1\\ -\frac{1}{2h}(u_{i+1} - u_{i-1}), & i = 2, \dots, n-1\\ -\frac{1}{h}(u_i - u_{i-1}), & i = n. \end{cases}
$$
(5)

Detta är ett system av ODE:er som kan lösas med hjälp av MATLAB:s inbyggda ODE-lösare ode45.

U1. Implementera finita differensmetoden för advektionsekvationen som ges av ekvation (5) i Matlab, och lös för  $t \in [0, 0.25]$  med begynnelsevillkoret

$$
u_0(x) = \begin{cases} \frac{1}{2}(1 + \cos(2\pi x))^2, & |x| \le 0.5\\ 0, & \text{annars.} \end{cases}
$$
 (6)

Verifiera att det till belopp maximala felet vid  $t = 0.25$  beter sig som  $Ch^2$ , där C är en konstant. *Tips:* 

• Högerledet i (5) kan skrivas som en matris-vektor multiplikation −D*u* där

$$
D = \frac{1}{h} \begin{bmatrix} 0 & & & \cdots & & & 0 \\ -\frac{1}{2} & 0 & \frac{1}{2} & 0 & & \cdots & 0 \\ 0 & -\frac{1}{2} & 0 & \frac{1}{2} & 0 & \cdots & 0 \\ \vdots & & \ddots & \ddots & \ddots & & \vdots \\ 0 & \cdots & 0 & -\frac{1}{2} & 0 & \frac{1}{2} & 0 \\ 0 & & \cdots & 0 & -\frac{1}{2} & 0 & \frac{1}{2} \\ 0 & & \cdots & & 0 & -1 & 1 \end{bmatrix}.
$$

 $\bullet$  Matrisen D kan enkelt skapas genom att använda kommandot spdiags och sedan korrigera första och sista raden. Från help spdiags (se särskilt Example-delen):

```
A = spdiags(B, d, m, n) creates an m-by-n sparse matrix from the
    columns of B and places them along the diagonals specified by d.
Roughly, A, B and d are related by
    for k = 1:pB(:,k) = diag(A,d(k))end
Example: These commands generate a sparse tridiagonal representation
of the classic second difference operator on n points.
    e = ones(n,1);A = spdiags([e -2*e e], -1:1, n, n)
```
• Om felet är  $\mathcal{O}(h^2)$ , hur bör det bete sig vid successiva halveringar av h? Prova exempelvis med  $n = 41, 81, 161.$ 

U2. Använd metoden med karakteristikor för att härleda analytiska lösningen till Burgers ekvation för  $u_0(x) = x$ . *Tips:* Karakteristikorna är återigen räta linjer i  $(x, t)$ -planet, men deras lutning beror nu av  $u_0$ .

U3. Var och vilka randvillkor krävs om du vill lösa Burgers ekvation på  $x \in [-1,1]$  med begynnelsevillkoret från U2? Lös detta problem numeriskt för något intervall  $t \in [0, T]$  och verifiera din lösning. *Tips:*

- Hur ser karakteristikorna ut vid  $x = -1$  och  $x = 1$ ?
- $\bullet$  Om D är matrisen från U1 (ev. modifierad med lämpliga randvillkor), kan man skriva högerledet följande två sätt:

```
rhs = \mathcal{O}(t, u) -u.*(D*u); % Alternativ 1
rhs = \mathcal{O}(t, u) -0.5*(D*u.^2); % Alternativ 2
```
Vilken av varianterna ger bäst resultat?

• För att åskådliggöra lösningen kan man använda mesh. Om [t,U] är dina utvariabler från ode45 och vektorn x är diskretisering av x, ritar mesh(x,t,U) upp en yta som beskriver lösningen i  $(x, t)$ -planet.

U4. Lös nu Burgers ekvation med begynnelsevillkoret från ekvation (6) för  $t \in [0, 0.25]$ . Beskriv vad som händer. Kan du förklara beteendet utifrån metoden med karakteristikor? Blir det någon skillnaden beroende på vilken av de två varianterna ovan för att uttrycka högerledet du använder?

U5. För att erhålla en klassisk lösning kan man införa artificiell viskositet genom att addera

$$
\delta(h)\frac{\partial^2 u}{\partial x^2} \tag{7}
$$

till högerledet. Denna term kan vi diskretisera med

$$
\frac{\partial^2 u}{\partial x^2}(x_i) \approx \begin{cases} \frac{1}{h^2}(u_i - 2u_{i+1} + u_{i+2}) + \mathcal{O}(h), & i = 1\\ \frac{1}{h^2}(u_{i-1} - 2u_i + u_{i+1}) + \mathcal{O}(h^2), & i = 2, \dots, n-1\\ \frac{1}{h^2}(u_{i-2} - 2u_{i-1} + u_i) + \mathcal{O}(h), & i = n. \end{cases}
$$

Om man låter $\delta(h)\to 0$ när $h\to 0$ erhålls den korrekta lösningen till ursprungsproblemet i denna gräns. Låt  $\delta(h) = \gamma h$  och bestäm experimentellt ett värde på  $\gamma$  så att lösningen beter sig snällt men behåller en skarp lutning. *Tips:*  $\gamma \in [0.1, 2]$ .